## **Bericht:**

## Bisheriger Stand

Zum 01.01.2006 ist das "Gesetz zur Neuordnung des Gemeindehaushaltsrechts und zur Änderung gemeindewirtschaftlicher Vorschriften" in Kraft getreten. Danach müssen die Kommunen in Niedersachsen spätestens ab 01.01.2012 einen doppischen Haushalt aufstellen. Die Stadt Schortens hat mit Ratsbeschlüssen vom 29.06.2006 (SV-Nr. 01/0972) und 27.09.2007 (SV-Nr. 06/0204) entschieden, das neue kommunale Rechnungswesen zum 01.01.2010 einzuführen.

Die Umstellung erfolgte in einem ersten Schritt seit November 2007 durch Teilnahme an dem Geleitzug "DoppikConsult" der KDO Oldenburg. Im gleichen Zuge wurde der Beitritt zur KDO ab 01.01.2008 und die damit verbundene Änderung des Finanzsoftwareanbieters beschlossen. Der Auftrag der zur Einführung der Doppik erforderlichen Software wurde nach Beschluss des Verwaltungsausschusses vom 24.02.2009 (SV-Nr. 06//0457) erteilt.

Im Rahmen der Änderung der Finanzsoftware nach Beitritt zur KDO zum Januar 2008 wurde bereits im Vorgriff auf die Einführung der Doppik die Buchhaltung im Fachbereich Finanzen zentralisiert. Weiterhin wurde eine Mitarbeiterin des Fachbereiches Finanzen von September 2006 bis November 2007 zur Bilanzbuchhalterin beim Studieninstitut Oldenburg ausgebildet.

Zum 01.08.2008 wurde nach Umorganisation der Verwaltung die Projektleitung für die Einführung der Doppik auf die Stabstelle Controlling übertragen. Nach Absolvierung einer Schulung beim Studieninstitut Oldenburg, wurde ein Schulungs- und Einführungsplan für die Stadt Schortens erstellt. Hierbei werden alle von der Umstellung unmittelbar betroffenen Mitarbeiter/innen entsprechend ihres Aufgabengebietes an den Workshops und EDV-Schulungen teilnehmen. Der Mitarbeiter der zentralen Buchhaltung hat parallel dazu im Februar 2009 an einer mehrtägigen Fachschulung beim Studieninstitut Oldenburg teilgenommen.

Die ab 2010 erforderlichen Teilhaushalte, Budgets, Produkte und wesentlichen Produkte wurden am 29.04.2009 (SV-Nr. 06//0477) vom Rat beschlossen.

## EDV-Einführung

Das neue Buchhaltungs- und Haushaltsprogramm doppik&more basierend auf SAP wird in Modulen für die Bedürfnisse in Schortens programmiert und eingerichtet. Auf den Workshops bei der KDO in Oldenburg werden jeweils die speziellen fachlichen Anforderungen besprochen und berücksichtigt. Damit vor dem Workshop entschieden werden kann, welche Komponenten für Schortens optimal sind, ist diesen jeweils die EDV-Schulung für die betroffenen Mitarbeiter/innen vorgeschaltet.

Das Programm bietet zwei verschiedene Möglichkeiten der Lizenzen:

- SAP Volluser
- WebNKR

Mit dem SAP Volluser werden folgende Bereiche ausgestattet:

- Fachbereich Finanzen für die Bereiche Ergebnis-, Anlagen- und Bilanzbuchhaltung sowie Beitrags- und Steuererhebung
- Kasse für die Finanzbuchhaltung
- Fachbereich Innerer Service für die Erhebung Kindergartenentgelte

Der WebNKR bietet die Möglichkeit der Budgetkontrolle und der Auswertungen. Die Fachbereichsleiter, stellvertretenden Fachbereichsleiter, sowie die Leiter der Einrichtungen Aqua-Toll, Bücherei, Bürgerhaus und Jugendzentrum/Jugendwerkstatt erhalten diese Lizenz.

## Weitere Einführungsschritte

Zur Erläuterung der gesetzlichen Änderungen im Zuge der Doppik-Einführung ist geplant, im Spätsommer eine Informationsveranstaltung für alle Ratsmitglieder durchzuführen. Dies könnte im Rahmen einer interfraktionellen Ratssitzung erfolgen.

Zurzeit wird die für die Eröffnungsbilanz erforderliche Bewertung des Anlage- und Umlaufvermögens und die Inventur vorbereitet. Hierzu wird eine Bewertungsrichtlinie erstellt, die nach vorheriger Abstimmung mit dem Rechnungsprüfungsamt des Landkreises Friesland zur Beschlussfassung vorgelegt wird.

Folgende Ecktermine sind aufgrund der zur Verfügung stehenden Kapazitäten bei der KDO Oldenburg vorgegeben:

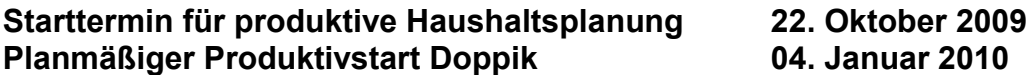

Unabhängig von dem Produktivstart im System sind die Haushaltsberatungen. Diese können und sollten bereits vorher zur Unterstützung der Einführungsprozesses vorangetrieben werden.